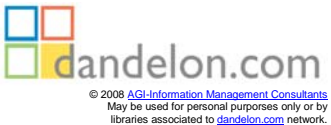

Stefan Kuhlins • Martin Schader

# Die C++-Standardbibliothek

### Einführung und Nachschlagewerk

Dritte, überarbeitete Auflage

Mit 77 Abbildungen und 37 Tabellen

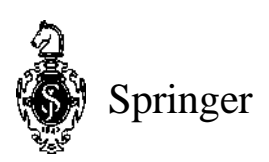

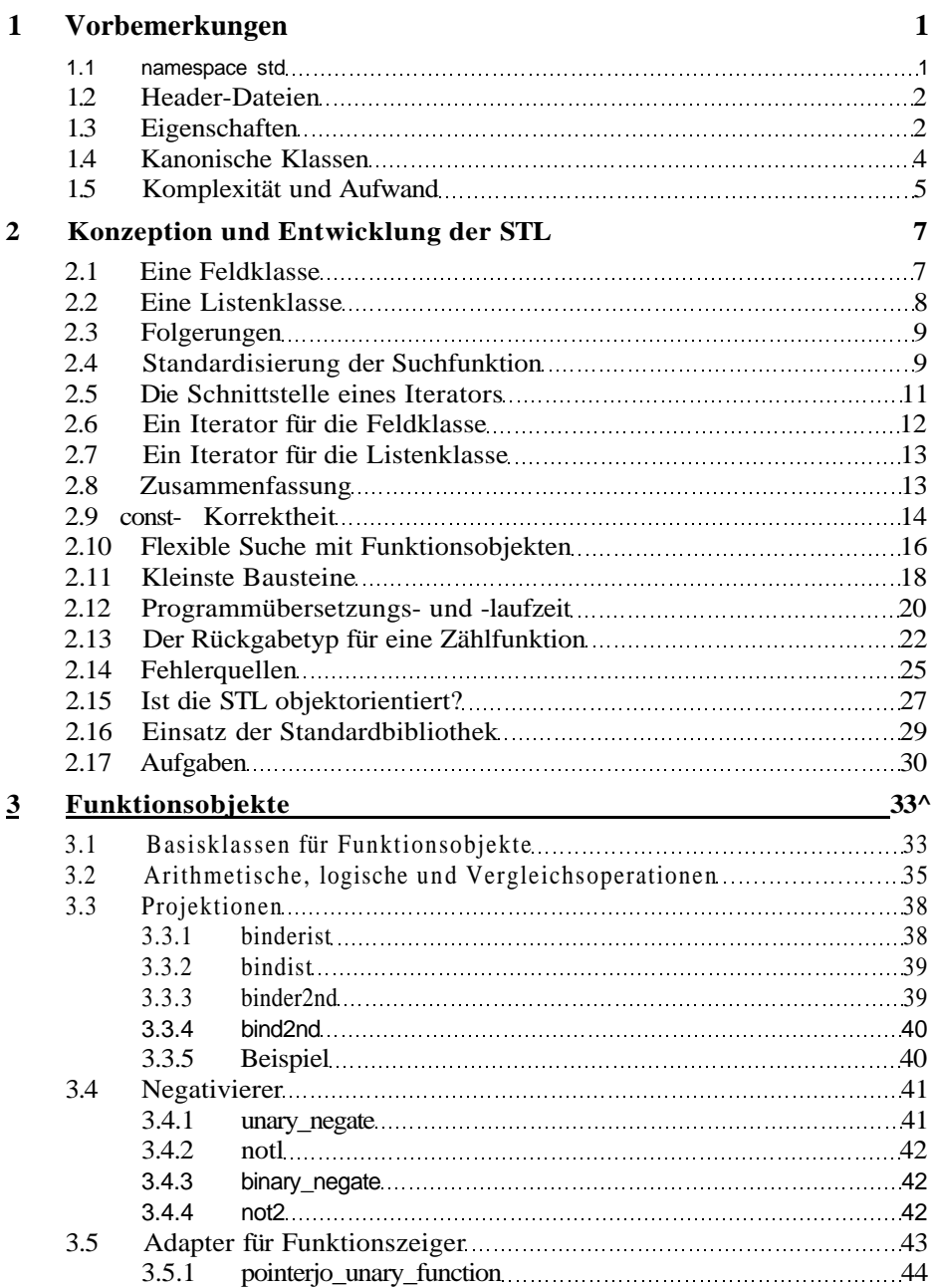

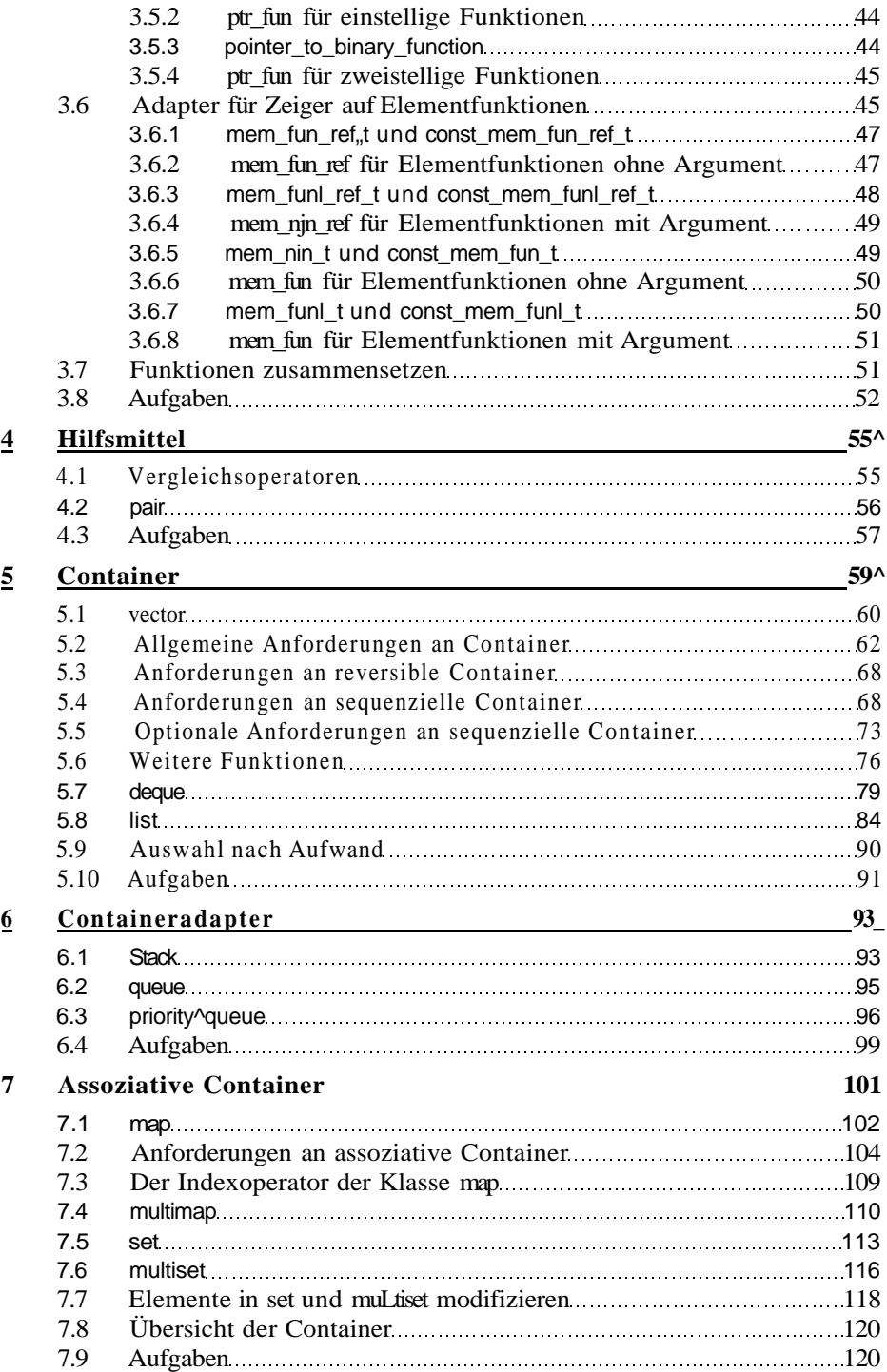

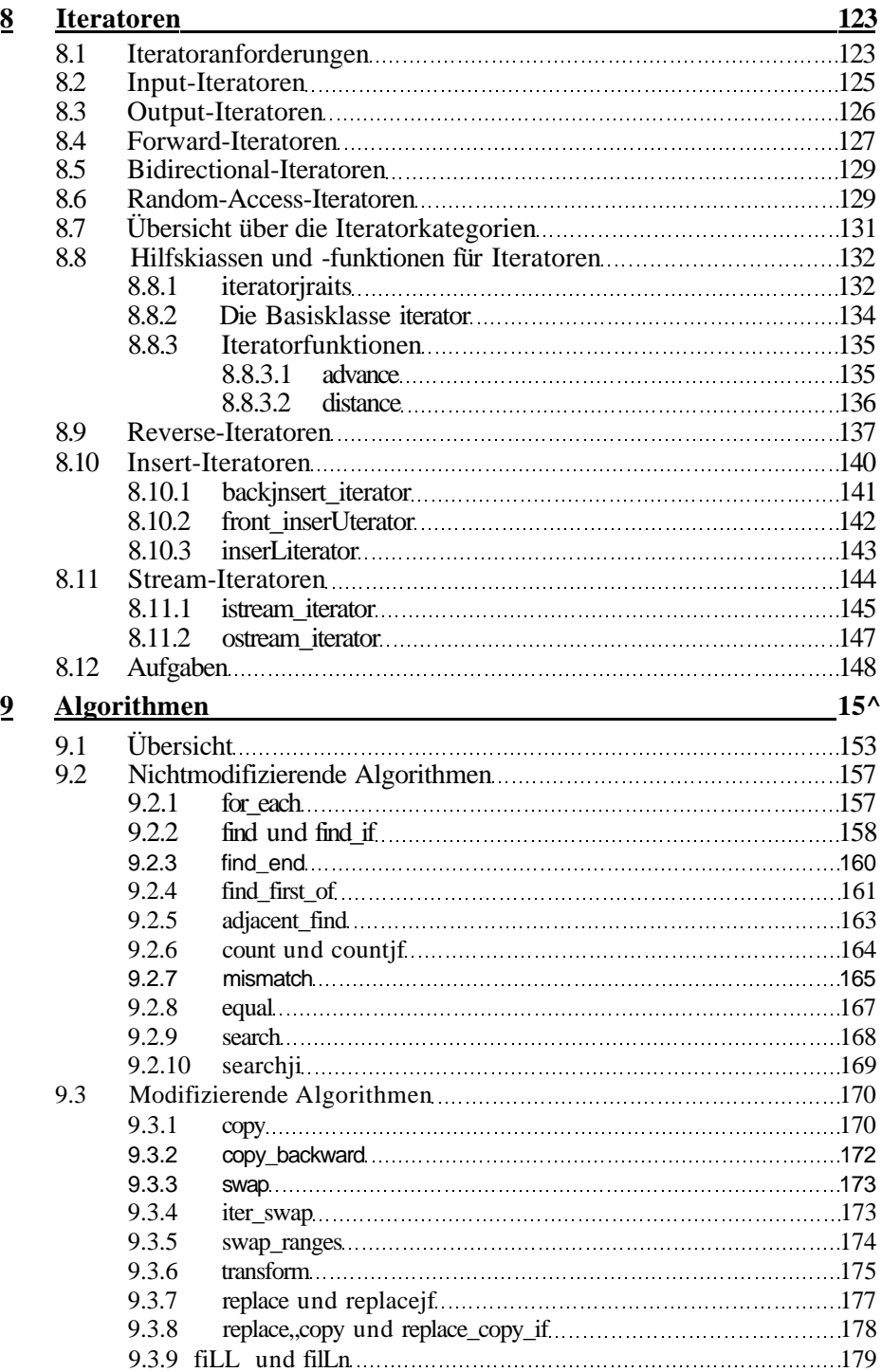

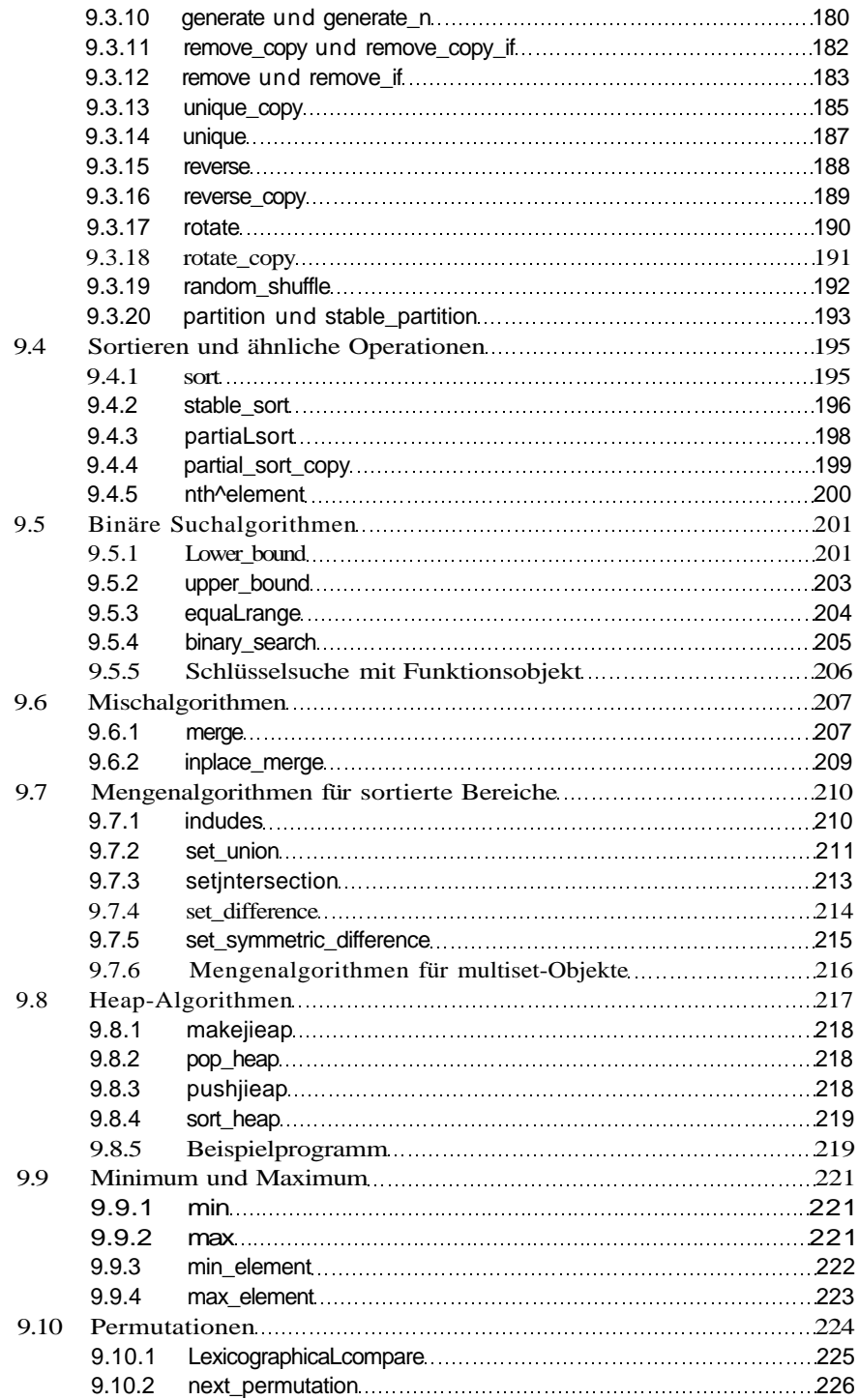

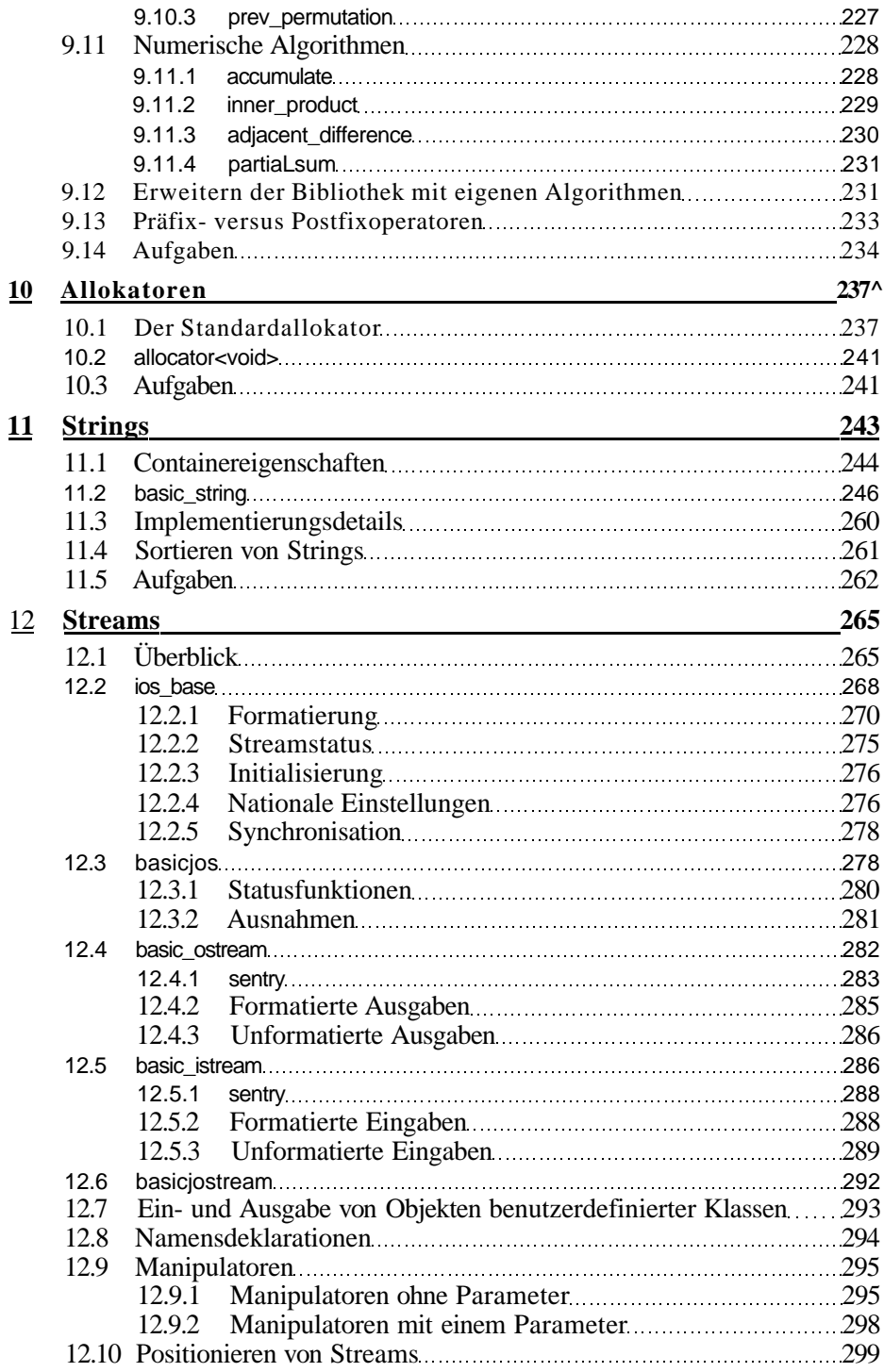

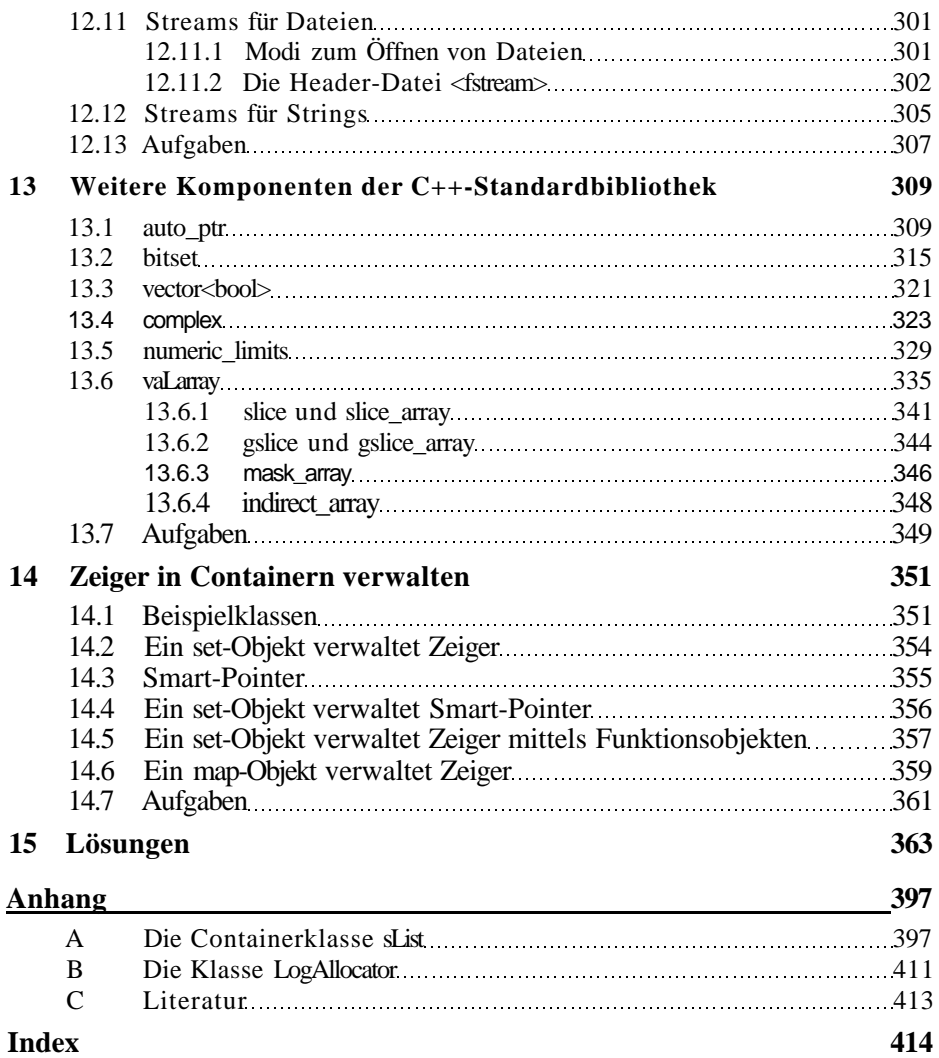